УДК 621

## АУТЕНТИФИКАЦИЯ ПРИ ПОМОЩИ JSONWEBTOKEN(JWT). СТРУКТУРА ЛУТ

Курьянович Д.Ю.

Научный руководитель - Прибыльская Н.М., ст. преподаватель

Цель работы - рассмотреть процесс аутентификации при помощи JsonWebToken и его структуру.

JSON WebToken (JWT) — это открытый стандарт (RFC 7519) для создания токенов доступа, основанный на формате JSON. Как правило, используется для передачи данных для аутентификации в клиентсерверных приложениях.

JWT состоит из трех основных частей: заголовка (header), нагрузки (payload) и подписи (signature). Заголовок и нагрузка формируются отдельно, а затем на их основе вычисляется подпись.

Заголовок состоит из двух полей: типа токена (в данном случае JWT) и алгоритма хэширования подписи. Пример представлен на рисунке 1.

```
\{"typ": "JWT",
  "alg": "HS256"
\mathcal{F}
```
Рисунок 1 - заголовок токена

Официальный сайт jwt.io предлагает два алгоритма хэширования: HS256 и RS256. Но на деле можно использовать любой алгоритм с приватным ключом.

Haгрузка (payload) — это любые данные, которые вы хотите передать в токене. Но стандарт предусматривает несколько зарезервированных полей. Все эти поля не являются обязательными, но их использование не по назначению может привести к коллизиям.

Любые другие данные можно передавать по договоренности между сторонами, использующими токен. Пример payload представлен на рисунке 2.

```
\{"iss": "Codex Team",
"sub": "auth",
"exp": 1505467756869,
 "iat": 1505467152069,
 "user": 1ł
```
Рисунок 2 - поля нагрузки токена

Payload не шифруется при использовании токена, поэтому не стоит передавать в нем данные, которые не должны попасть в открытый доступ.

Подпись вычисляется на основе заголовка и нагрузки. Таким образом, если кто-то попытается изменить данные в токене, он не сможет изменить подпись, не зная приватного ключа. При аутентификации приватным ключом может выступать пароль пользователя (или хеш от пароля).

Сначала header и payload приводятся к формату JSON, а затем переводятся в base64. Результат представлен на рисунке 3.

```
Header: eyJ0eXAiOiJKV1QiLCJhbGciOiJIUzI1NiJ9
Payload: eyJpc3MiOiJDb2RleCBUZWFtIiwic3ViIjoiYXV0aCIsImV4cCI6MTUwNTQ2Nzc1Njq2OS\
```
Рисунок 3 - примеры заголовка и нагрузки токена

Затем, две эти строки соединяются через точку и хэшируются указанным в заголовке алгоритмом. Допустим, пользователь использует HS256('eyJ0eXAiOiJKV1OiLCJhbGciOiJIUzI1NiJ9'  $+$  $\mathbf{H}$  $+$ пароль: 'eyJpc3MiOiJDb2RleCBUZWFtIiwic3ViIjoiYXV0aCIsImV4cCI6MTUwNT O2Nzc1Njg2OSwiaWF0IjoxNTA1NDY3MTUyMDY5LCJ1c2VyIjoxfO', 'password') = '0ynjTRZT9Uk77TnGy g9Mxi1decLBjKxQK6e2dVzDJo' Результат работы алгоритма и есть подпись. Теперь осталось только сформировать сам токен, для этого нужно через точку соединить заголовок  $\mathbf{M}$ base<sub>64</sub> нагрузку  $\bf{B}$  $\mathbf{M}$ подпись: eyJ0eXAiOiJKV1QiLCJhbGciOiJIUzI1NiJ9.eyJpc3MiOiJDb2RleCBUZWFt Iiwic3ViIjoiYXV0aCIsImV4cCI6MTUwNTQ2Nzc1Njg2OSwiaWF0IjoxNT A1NDY3MTUyMDY5LCJ1c2VyIjoxfQ.0ynjTRZT9Uk77TnGy g9Mxi1dec LBjKxQK6e2dVzDJo

Токен готов. Проверить его можно на jwt.io.

Рассмотрим аутентификацию. После первого логина, клиенту возвращается сгенерированный сервером JWT. При каждом следующем запросе, клиент должен передавать JWT установленным API способом (например, через заголовок или как параметр запроса). Сервер декодирует header и payload и проверяет зарезервированные поля. Если все в порядке, по указанному в header алгоритму составляется подпись. Если полученная подпись совпадает с переданной, пользователя авторизуют. Можно реализовать всю эту схему вручную, а можно

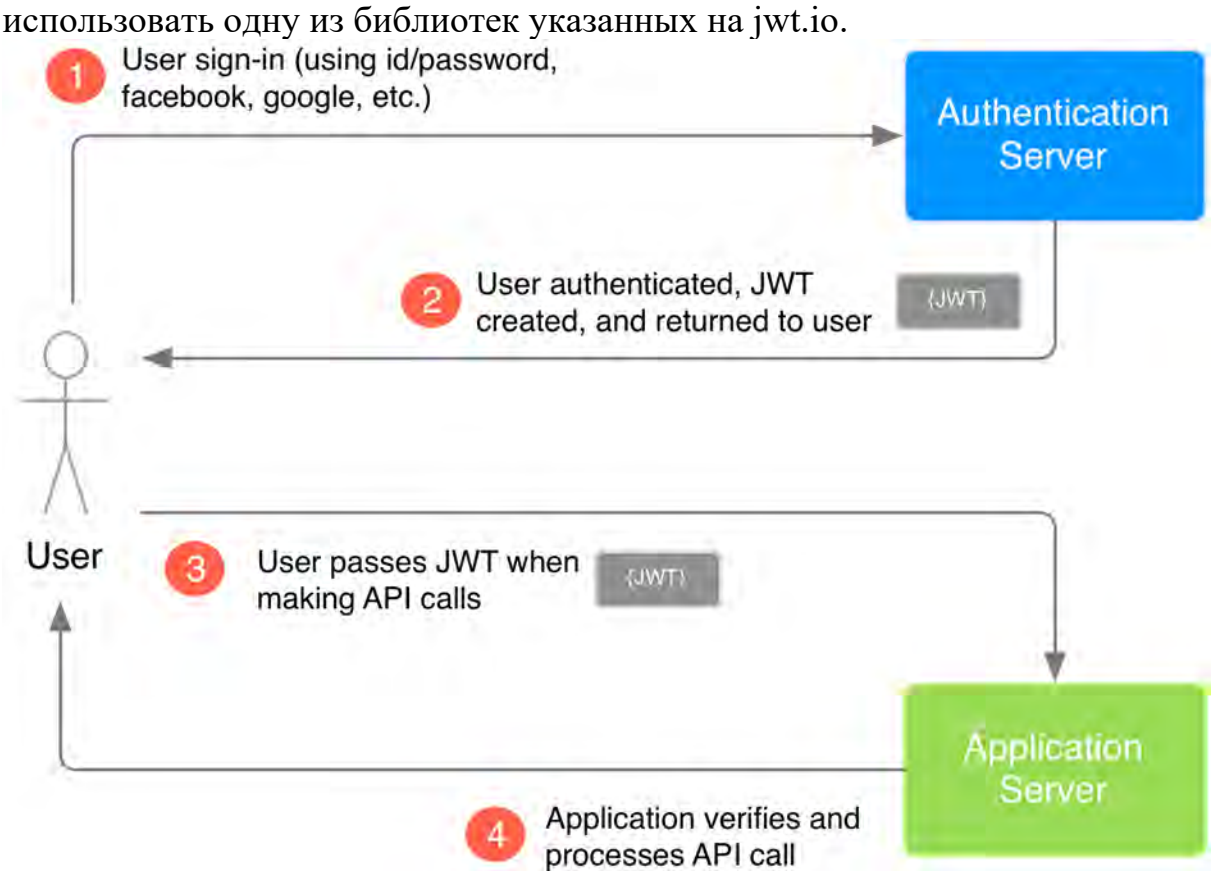

Рисунок 4 – схема аутентификации при помощи JWT